# Олимпиада «Физтех» по физике, февраль 2022

### Вариант 11-03

Шифр

1. Массивная плита движется с постоянной скоростью  $U$  вертикально вверх. К плите подлетает шарик, имеющий перед ударом скорость  $V_1 = 12$  м/с, направленную под

к вертикали (см. рис.). После неупругого удара о гладкую  $\sin \alpha =$ углом  $\alpha$ горизонтальную поверхность плиты шарик отскакивает со скоростью  $V_2$ ,

составляющей угол  $\beta\left(\sin \beta = \frac{1}{3}\right)$  с вертикалью.

1) Найти скорость  $V_2$ 

Класс 11

2) Найти возможные значения скорости плиты  $U$  при таком неупругом ударе.

Действие силы тяжести за малое время удара не учитывать. Ответы допустимы через радикалы из целых чисел.

2. Цилиндрический теплоизолированный горизонтально расположенный сосуд разделен на два отсека теплопроводящим поршнем, который может перемещаться горизонтально без трения. В первом отсеке находится водород, во втором – азот, каждый газ в количестве  $v = 6/7$  моль. Начальная температура водорода  $T_1 = 350$  K, а азота  $T_2$  = 550 К. Температуры газов начинают медленно выравниваться, а поршень начинает медленно двигаться. Газы считать идеальными с молярной теплоемкостью при постоянном объеме  $C_V = 5R/2$ .  $R = 8,31 \text{ J/K/(MOL)K)}$ .

1) Найти отношение начальных объемов водорода и азота.

2) Найти установившуюся температуру в сосуде.

3) Какое количество теплоты передал азот водороду?

3. Две бесконечные плоские прямоугольные пластины АВ и ВС перпендикулярны друг к другу и образуют двугранный угол с ребром В. На рисунке показано сечение угла плоскостью, перпендикулярной ребру В.

1) Пластина ВС заряжена с постоянной поверхностной плотностью заряда. Угол  $\alpha = \pi/4$ . Во сколько раз увеличится напряженность электрического поля в точке К на середине отрезка АС, если пластину АВ тоже зарядить с такой же поверхностной плотностью заряда?

2) Пластины ВС и АВ заряжены положительно с поверхностной плотностью заряда  $\sigma_1 = 3\sigma$ ,  $\sigma_2 = \sigma$ , соответственно. Угол  $\alpha = \pi/5$ . Найти напряженность электрического поля в точке К на середине отрезка АС.

4. Электрическая цепь собрана из идеальных элементов: источника с ЭДС Е, катушек с индуктивностями  $L_1 = 4L$ ,  $L_2 = 3L$ , конденсатора емкостью С, диода D (см. рис.). Ключ К разомкнут, конденсатор не заряжен, тока в цепи нет. После замыкания ключа возникают колебания тока в  $L_1$ .

1) Найти период Тэтих колебаний.

2) Найти максимальный ток  $I_{\text{M1}}$ , текущий через катушку  $L_1$ .

3) Найти максимальный ток  $I_{M2}$ , текущий через катушку  $L_2$ .

5. Оптическая система состоит из двух соосных тонких линз Л<sub>1</sub> и Л<sub>2</sub> (см. рис.) с фокусными расстояниями  $3F_0$  и  $F_0$ , соответственно. Расстояние между линзами 2F<sub>0</sub>. Диаметры линз одинаковы и равны D, причем D значительно меньше  $F_0$ . На линзу Л<sub>1</sub> падает параллельно оси системы пучок света с одинаковой

интенсивностью в сечении пучка. Прошедший через обе линзы свет фокусируется на фотодетекторе Д, на выходе которого сила тока пропорциональна мощности падающего на него света. Круглая непрозрачная мишень М, плоскость которой перпендикулярна оси системы, движется с постоянной скоростью перпендикулярно оси системы так, что центр мишени пересекает ось на расстоянии  $F_0$  от  $\Pi_1$ . На рисунке показана зависимость тока  $I$  фотодетектора от времени t (секундомер включен в момент начала уменьшения тока).  $I_1 = 5I_0/9$ .

1) Найти расстояние между линзой Л2 и фотодетектором.

2) Определить скорость  $V$  движения мишени. 3) Определить' $t_1$ .

Известными считать величины  $F_0$ , D,  $\tau_0$ .

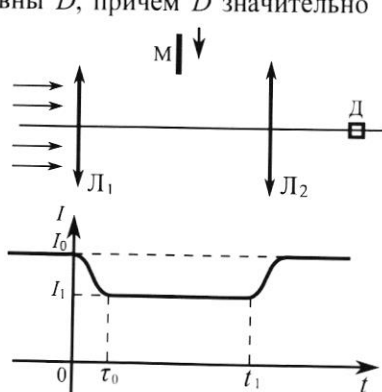

L2

٠E

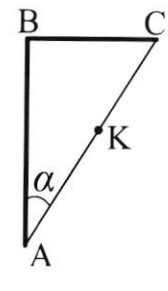

D

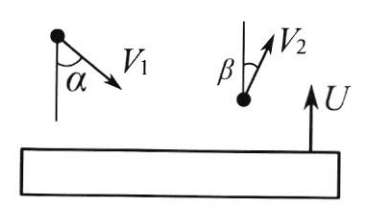

(заполняется секретарём)

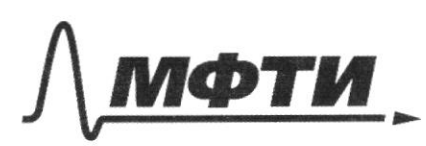

«МОСКОВСКИЙ ФИЗИКО-ТЕХНИЧЕСКИЙ ИНСТИТУТ (НАЦИОНАЛЬНЫЙ ИССЛЕДОВАТЕЛЬСКИЙ УНИВЕРСИТЕТ)»

ШИФР

(заполняется секретарём)

## ПИСЬМЕННАЯ РАБОТА

 $N<sub>1</sub>$ B A.C.O. Bremme  $\circled{D}$ *CLELLAR* OTCHTOT  $U$   $\frac{2}{3}$ sind= $\frac{1}{2}$ => cosd= $\frac{\sqrt{3}}{2}$  $3CU.$  $rac{u}{\text{Re}}$   $O_X$ .  $mU$ ,  $sinh = mU_2$   $sinh$  $sin\beta = \frac{1}{5}$  =>  $cos\beta = \frac{\sqrt{8}}{3}$  $V_2 = \frac{V_1 \sin \lambda}{\sin \lambda} = \frac{3}{2}V_1$ 2) Brennene cures occurrabypor.  $= 18u/c (-076274)$ B U.CO , Quera" mpoeugent V, othocutalono Munitor  $gw$  our  $Q_3 \cup_{y} = \bigcup_{k} cos \lambda + U$  $V_{zy} = V_{z} \cos \lambda - U$  - 11 -  $V_{z}$ otckarno  $V_{24}$  >  $O$ ,  $T.4$ . Tens origination  $T.R.$  $V_{z cos d}$  -  $U > 0$  $U < V<sub>z</sub> cos \lambda$  $U < 18. \frac{\sqrt{8}}{2}$  $(1658 - 0.622)$ 

□ чистовик □ черновик (Поставьте галочку в нужном поле)

Страница  $\mathcal{N}_{\!\!\!\!\!\!\!\!\!\!\!\!\!\!\ {}^{\scriptstyle \mathrm{0}}}$  (Нумеровать только чистовики)

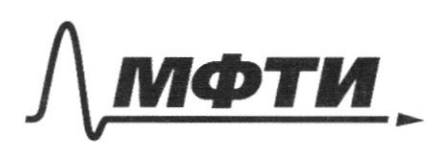

«МОСКОВСКИЙ ФИЗИКО-ТЕХНИЧЕСКИЙ ИНСТИТУТ АЦИОНАЛЬНЫЙ ИССЛЕДОВАТЕЛЬСКИЙ **УНИВЕРСИТЕТ**»

ШИФР

(заполняется секретарём)

## ПИСЬМЕННАЯ РАБОТА

 $N<sup>2</sup>$  $N_{2}$   $V_{2}$   $D_{c}$  =  $\frac{5}{2}R$ ,  $R = 8,31$  $W_2$   $V_1$  $P_0V_1 = \sqrt{RT_1}$ <br> $P_0V_2 = \sqrt{RT_2}$   $\frac{V_1}{V_2} = \frac{T_1}{T_2} = \frac{3550}{550} = \frac{7}{11}$  (orber 1)  $6/7$  marb  $4104$  $T_{2}$ = 550K  $T_{1}$ =350K 2 sQ, = A, +sLl, - nor-les noropa nargraun/  $\Delta Q_2 = Az + \Delta U_2$  - non-les remotor, notopoe  $\sqrt{Q_1} + \sqrt{Q_2} = 0 - \sqrt{Q_1}$  $\triangle Q_2$  60  $\Delta \mathbb{Q}_1 = - \Delta \mathbb{Q}_2$  $A, 40$  $A_1 = -A_2$  $3U_2$  60  $A_{1+3}U_{1} = -A_{2-3}U_{2}$ T.K. padora  $\Delta U = -\Delta U_z$ no pacification  $\omega_{1} = -2\omega_{2}$ <br> $C_{v}O(T_{k}-T_{v}) = \omega O(T_{z}-T_{w})$  The - note or the memory pa OGHOTO= pasora no CALLETILAO  $T_{k} = \frac{T_{1}+T_{2}}{r} - 86$ nou ogurandous  $T_{k}$  = uso  $k - (0, 6e7, 2)$ gabienne 3 Al = PaU - Pavora 8 surventionale nopoticale resolution OG= = DRAT, npocurrupyeur  $\triangle Q_1 = \frac{5}{2}QR(T_E-T_i) = \frac{4}{2} \cdot \frac{6}{7} \cdot 8.31 \cdot (450 - 350) = 300.81122003$  $2)$ He Orber 3) non-les repegannons renvoirs: 2493 Dux  $(sQ_{2} = -2493D_{4}e)$ 

□ черновик ■ чистовик (Поставьте галочку в нужном поле)

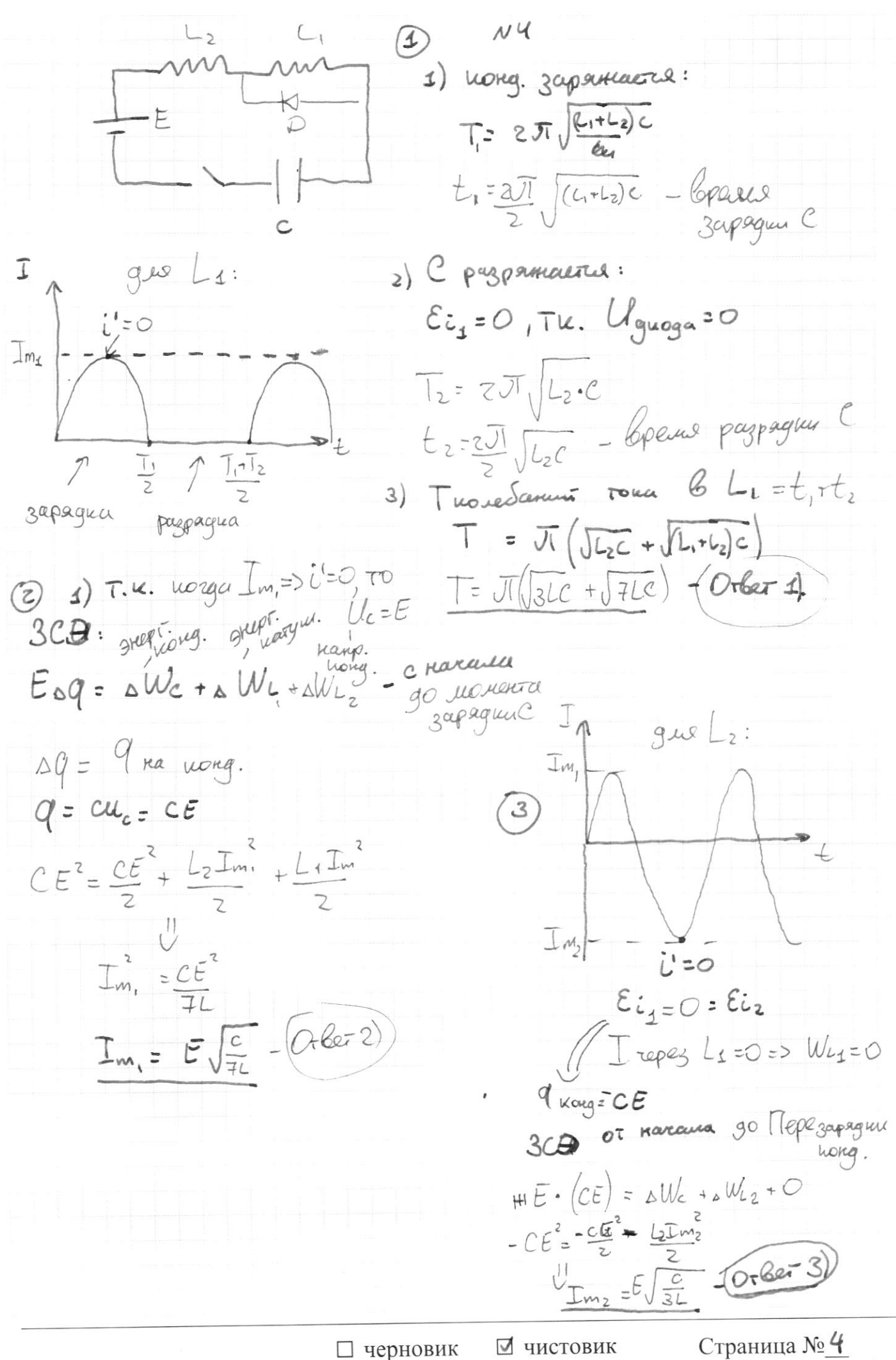

(Поставьте галочку в нужном поле)

(Нумеровать только чистовики)

 $N<sup>3</sup>$ 1) The measurer Secureres, To rea  $\Delta$ er ocu cumuneman Syger ognopogral Markunson noie,  $E = \frac{\sigma}{\epsilon s} = \frac{\sigma}{c}$ 2) T.K. () K - repequent runoreryzon, TO negalament OT yrua L, UK Syger Coerga naxogurous na cumulappen macron AB u BC Occi miacrusico AB rezapamena: a) norga  $E_i = \frac{0}{c}$  $\int$ E, S) nucerery AB represences: (.) K pacnoromena Ha ogunando  $E_{2}$  =  $\sqrt{2}E_{1}$ AB C LAB.<br>Molas ramponemaral E2=E)-sint  $65z\rho$ ey ybementione Orber 1):  $= \sqrt{2(E)}$  $5.235$  $E_3$  =  $\sqrt{E_1^2 + E_2^2}$  =  $\sqrt{\frac{C_1^2}{E_0^2} + \frac{C_2}{E_0^2}}$  =  $\frac{1}{C}$   $\sqrt{30 \cdot 0}$  =  $\frac{0\sqrt{10}}{9}$  orber 2)  $\sigma_{2}$  =  $\delta$ poconous  $H_i$  or college  $AB = \frac{BC}{2}$   $\pi R$ .  $H_i$ -op. unever  $d = \frac{\overline{x}}{c}$  $\frac{AB}{BC} = C \frac{1}{C} \frac{d\overline{C}}{S}$   $\frac{U_1}{V_2} = \frac{BC}{AB} = \frac{1}{C} \frac{C}{C}$ 

■ чистовик □ черновик (Поставьте галочку в нужном поле)

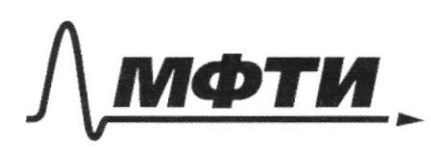

«МОСКОВСКИЙ ФИЗИКО-ТЕХНИЧЕСКИЙ ИНСТИТУТ (НАЦИОНАЛЬНЫЙ ИССЛЕДОВАТЕЛЬСКИЙ УНИВЕРСИТЕТ)»

ШИФР

(заполняется секретарём)

## ПИСЬМЕННАЯ РАБОТА

□ чистовик □ черновик (Поставьте галочку в нужном поле)

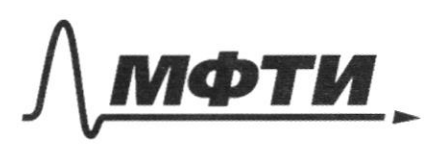

МОСКОВСКИЙ ФИЗИКО-ТЕХНИЧЕСКИЙ ИНСТИТУТ (НАЦИОНАЛЬНЫЙ ИССЛЕДОВАТЕЛЬСКИЙ УНИВЕРСИТЕТ)»

ШИФР

(заполняется секретарём)

ННАЯ РАБОТА

Darco:  $F_0$ ,  $\mathcal{D}$ ,  $\overline{I_0}$  $55$ **UILLUCKLE** Q  $\mathcal{Q}$  $\mathsf{S}_\mathbf{1}$  $F_{4}$  $\Lambda_{2}$ Λ. (1) 1) lyon napamentakore TOO mpoxoger repes ponyc. (gue Ms F= 3Fs) 2) Nougument resobpermente S., abs. resemblent pregnation que les  $\frac{1}{5} = \frac{1}{-5} + \frac{1}{f}$ ;  $F_0 = \frac{f_0}{f_0 - f}$ ;  $F_0 = 2f$ ;  $f = 2f$ 4) Newtwww: nouse mpoxompenue gleyx muse myzer monyerapypolian & the pourosimus E or M2, rain is nexogives aporogéreurop. (Obers: 2) 1) nuousage my ceremine cheroloors myrica na pacer. For As = So 2) meagage inmediances ;  $R = \frac{D}{2}$ -pagage  $\Lambda_4$  ;  $R_1 = \frac{D_1}{2}$ -pagage in guarant  $R_2 = \frac{D_2}{2}$  - oppoguy c u guanant. 3)  $I \sim (S_0 - S)$ -TOK npsumonporquorant (repez mumerer  $\frac{I_o}{S_o - 0} = \frac{I_4}{S_o - S} = \frac{S I_o}{9(S_o - S)}$ no yendreso bugno, 250 S= $\frac{u}{3}S_{0}(4)$  ; S= $\frac{\sqrt{1}}{2}R_{1}^{2} = \frac{\sqrt{1}}{4}L_{2}^{2}(2)$ <br>S= $\frac{u}{3}S_{0} = \sqrt{1}R_{1}^{2} = \frac{\sqrt{1}}{2}L_{2}^{2}(3)$ ra So Cuangois rouse ogurando

□ черновик ■ чистовик (Поставьте галочку в нужном поле)

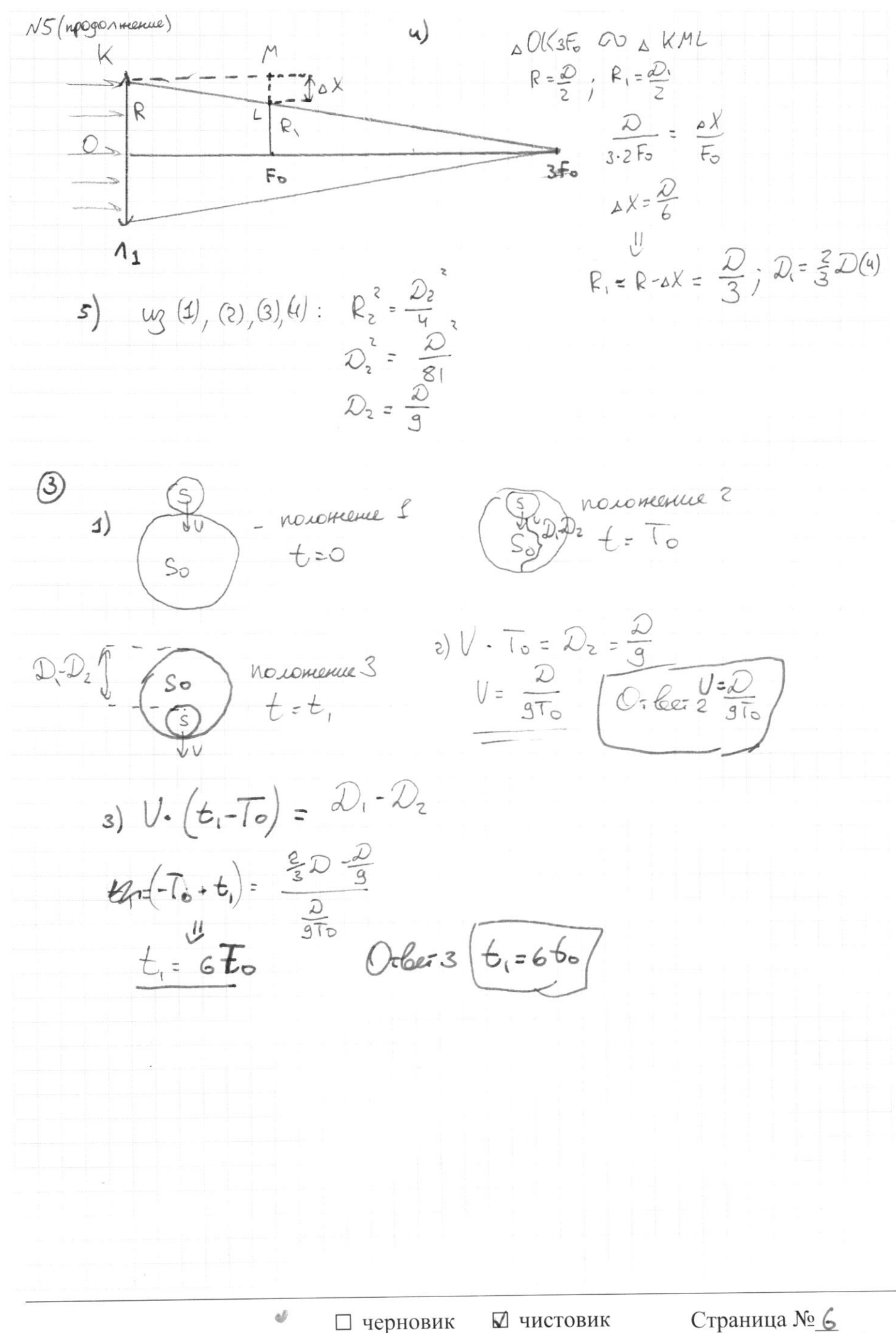

(Поставьте галочку в нужном поле)

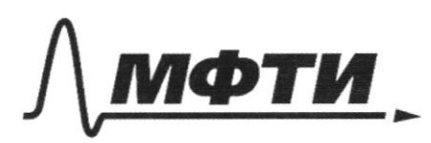

«МОСКОВСКИЙ ФИЗИКО-ТЕХНИЧЕСКИЙ ИНСТИТУТ (НАЦИОНАЛЬНЫЙ ИССЛЕДОВАТЕЛЬСКИЙ<br>УНИВЕРСИТЕТ)»

ШИФР

(заполняется секретарём)

## ПИСЬМЕННАЯ РАБОТА

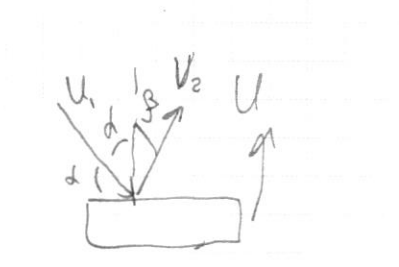

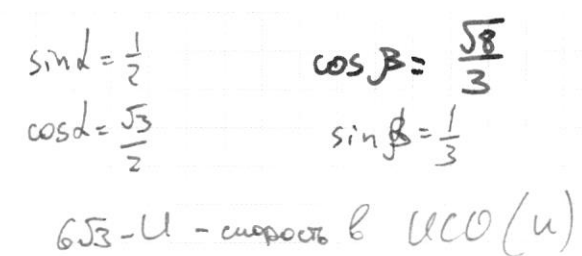

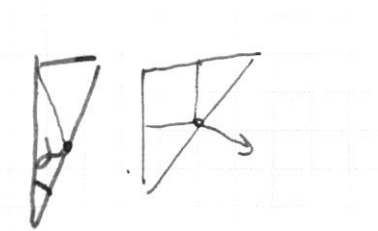

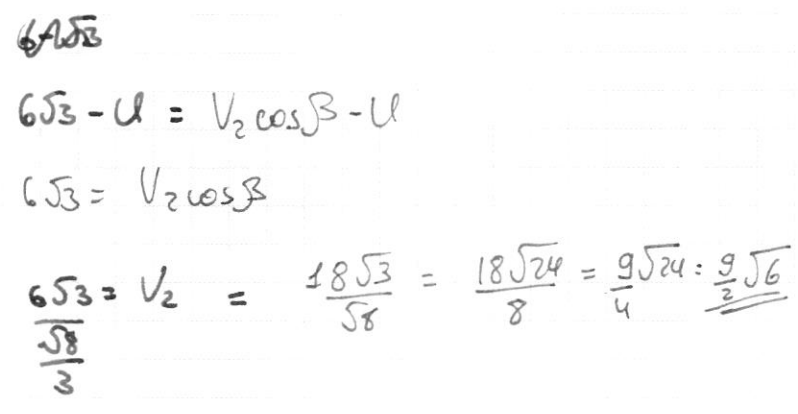

$$
-m_{1}U_{y} + MUL = MUL + m_{1}U_{2y}
$$
\n
$$
m_{1}U_{3} = m_{1}U_{1y}
$$
\n
$$
U_{1}sin\theta = U_{2}cos\theta
$$
\n
$$
U_{1}cos\theta + UL = U_{2}
$$
\n
$$
U_{2} = \frac{V_{1}sin\theta}{sin3^{2}} = \frac{V_{1}3}{2}
$$

$$
E = \frac{0.8}{\epsilon_{\epsilon_{0}}} = \frac{0}{\epsilon_{0}}
$$
  
\n
$$
E = \frac{0.8}{\epsilon_{0}} = \frac{0}{\epsilon_{0}}
$$
  
\n
$$
E = \frac{0.8}{\epsilon_{0}} = \frac{0.8}{\epsilon_{0}}
$$
  
\n
$$
E = \frac{0.8}{\epsilon_{0}}
$$
  
\n
$$
E = \frac{0.8}{\epsilon_{0}}
$$
  
\n
$$
E = \frac{0.8}{\epsilon_{0}}
$$
  
\n
$$
E = \frac{0.8}{\epsilon_{0}}
$$
  
\n
$$
E = \frac{0.8}{\epsilon_{0}}
$$
  
\n
$$
E = \frac{0.8}{\epsilon_{0}}
$$
  
\n
$$
E = \frac{0.8}{\epsilon_{0}}
$$
  
\n
$$
E = \frac{0.8}{\epsilon_{0}}
$$
  
\n
$$
E = \frac{0.8}{\epsilon_{0}}
$$
  
\n
$$
E = \frac{0.8}{\epsilon_{0}}
$$
  
\n
$$
E = \frac{0.8}{\epsilon_{0}}
$$
  
\n
$$
E = \frac{0.8}{\epsilon_{0}}
$$
  
\n
$$
E = \frac{0.8}{\epsilon_{0}}
$$
  
\n
$$
E = \frac{0.8}{\epsilon_{0}}
$$
  
\n
$$
E = \frac{0.8}{\epsilon_{0}}
$$
  
\n
$$
E = \frac{0.8}{\epsilon_{0}}
$$
  
\n
$$
E = \frac{0.8}{\epsilon_{0}}
$$
  
\n
$$
E = \frac{0.8}{\epsilon_{0}}
$$
  
\n
$$
E = \frac{0.8}{\epsilon_{0}}
$$
  
\n
$$
E = \frac{0.8}{\epsilon_{0}}
$$
  
\n
$$
E = \frac{0.8}{\epsilon_{0}}
$$
  
\n
$$
E = \frac{0.8}{\epsilon_{0}}
$$
  
\n
$$
E = \frac{0.8}{\epsilon_{0}}
$$
  
\n
$$
E = \frac{0.8}{\epsilon_{0}}
$$
  
\n
$$
E = \frac{0.8}{\epsilon_{0}}
$$
  
\n
$$
E = \frac{0.8}{\epsilon_{0}}
$$
  
\n

П черновик □ чистовик (Поставьте галочку в нужном поле)

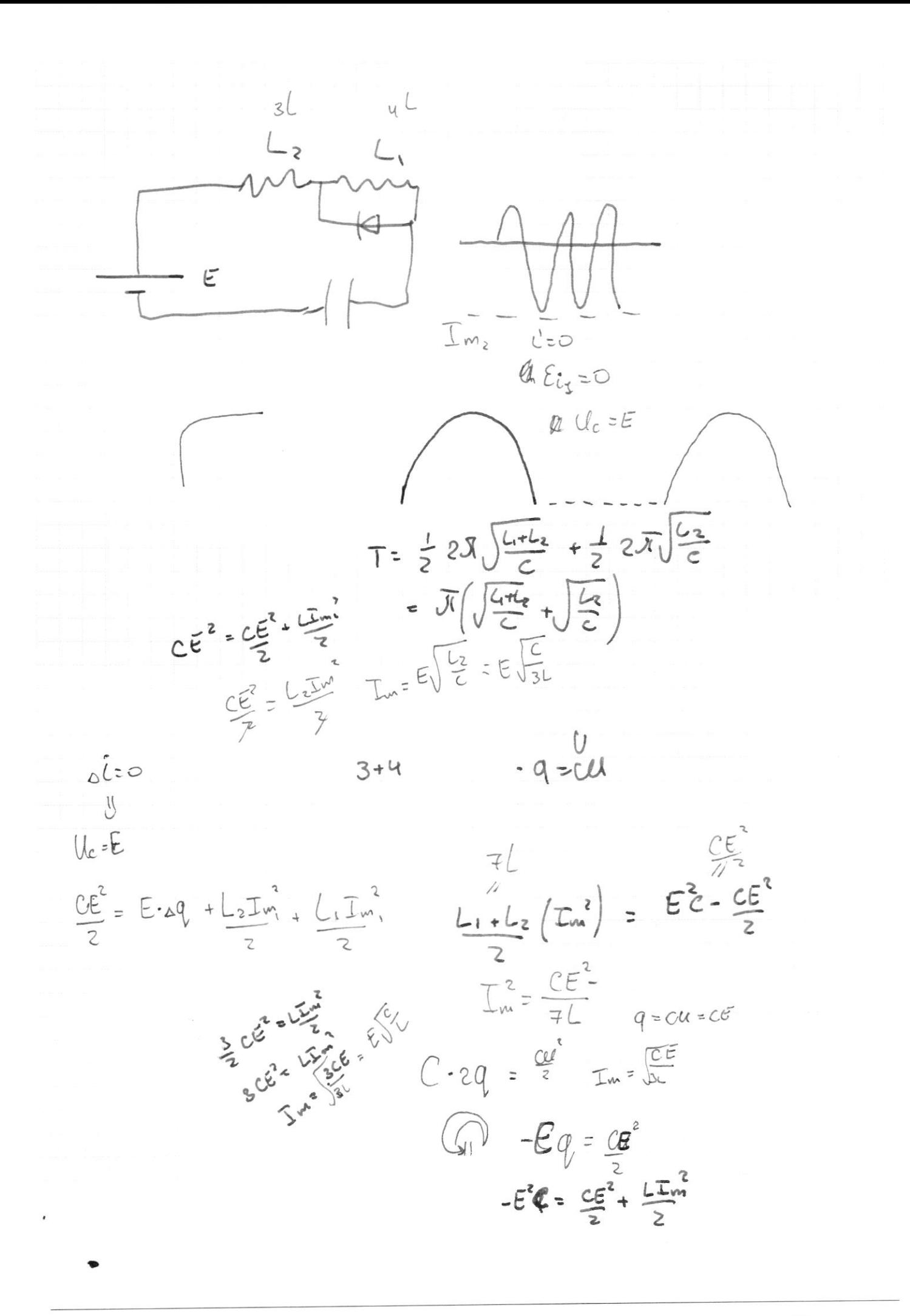

 $N<sup>2</sup>$ .  $N2$   $V_2$ <br>  $6/7$ *uou*<br>  $8/3$   $8/3$   $35$ <br>  $8/3$   $35$ <br>  $8/3$   $35$  $P_0 U_1 = 6/4$  (4 3/31 - 350  $\frac{U_1}{U_2} = \frac{350}{550} = \left(\frac{4}{11}\right)$  $\frac{V_1}{11} - ?$  $\begin{array}{ccc} & \mathcal{D} & \mathcal{R} & \mathcal{T}_{\mathsf{K}} \end{array}$  $T_{\mathbf{A}} = ?$  $P_0 V = 6/7.831.350$  $P.V_{K} = \frac{6}{4} \cdot 8.31$  $P_1 \cdot \frac{18}{22} V_1 = 6/7.831 \cdot V_1$  $P_1 V_{\kappa} = 6/7.831.$  Tk  $P_{0}$ .  $\frac{14}{\pi}V_{1}$  = 6/7.8.31.550  $V_{K} = V_{K_{1}} = \frac{U_{1}+V_{2}}{2} = \frac{R}{22}V_{1}$  $P_1$ .  $\frac{18}{22}V_1 = 6/7.831.$  $\Delta Q_i = A + \Delta U$  $Q_2 = \#A + \Delta U$  $dQ_{1}=dQ_{2} A_{1} + dU = (A_{2} + dU)$  $P - \Delta V + \Delta U = \mathbb{R}_{R + \Delta} U$  $50RT + DR_4T$  $\Delta U_{1z} - \Delta U_{z}$  $=$   $\frac{7}{2}$  $\frac{5}{2}$  $\frac{\partial \mathcal{R}(T_{\kappa}-T_{1})}{\partial \mathcal{R}(T_{2}-T_{\kappa})}$  $dV_{2} = \frac{5}{2}0R - 100$  $T_{k-T_1}$  =  $T_3-T_K$  $4\sqrt{16} = 1.772 = 450K$ 250DR  $x \frac{8,31}{300}$  $PV = DF$  $P.8V = A$  $x^{300}$ .  $x$   $836$  $Q = \frac{7}{2} \nabla R_{\Delta}T$  $Q = \frac{7}{2}$  2R . 100 =  $\frac{700}{2}$  = 350)R =  $\frac{300 \text{ R}}{2}$ 

#### √ черновик □ чистовик (Поставьте галочку в нужном поле)

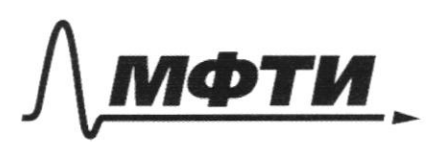

**ОСКОВСКИЙ ФИЗИКО-ТЕХНИЧЕСКИЙ ИНСТИТУТ** (НАЦИОНАЛЬНЫЙ ИССЛЕДОВАТЕЛЬСКИЙ УНИВЕРСИТЕТ)»

ШИФР

(заполняется секретарём)

## ПИСЬМЕННАЯ РАБОТА

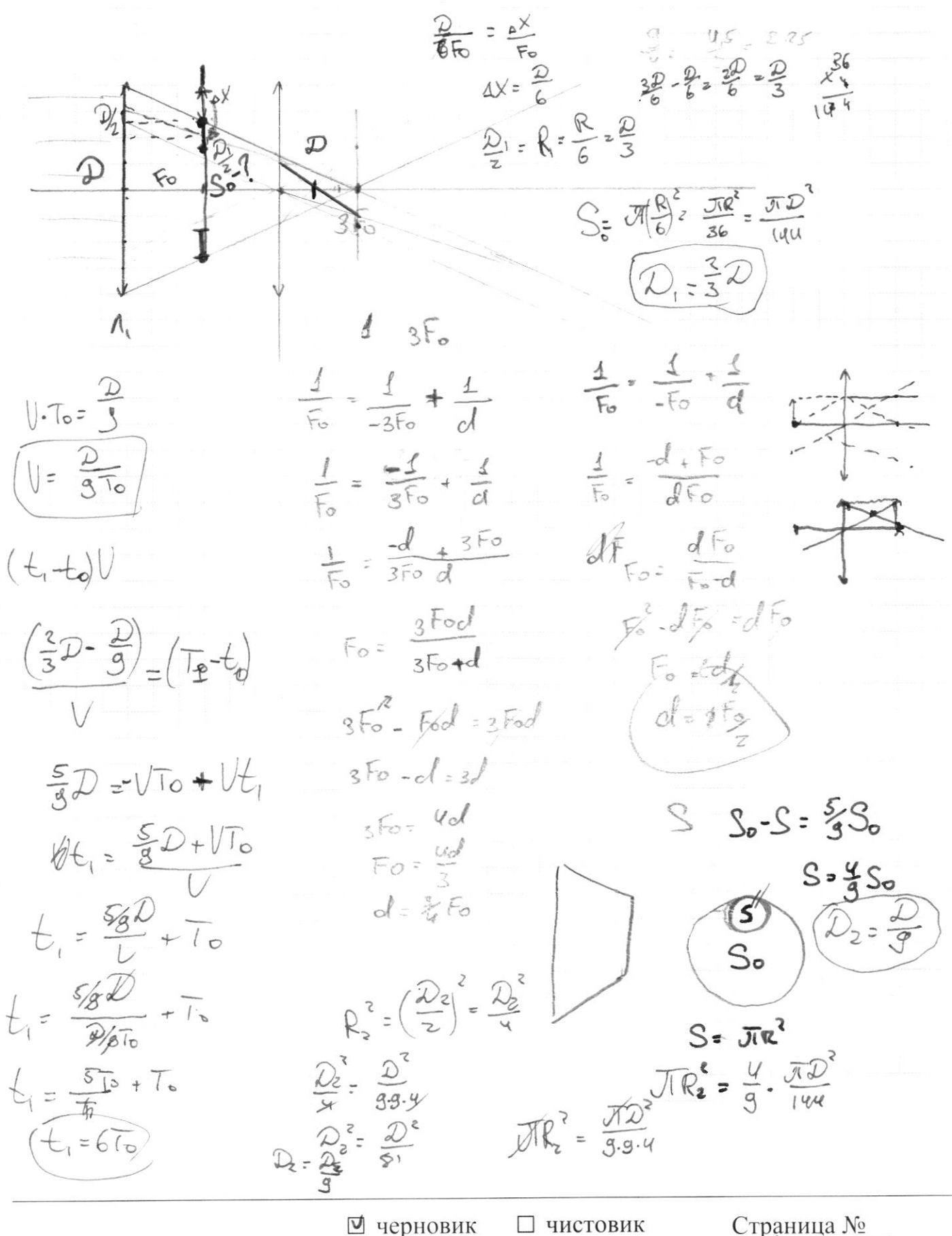

(Поставьте галочку в нужном поле)